世界那么大不想去看看也没关系

不如就待在宿舍吧

如果想知道你的宿舍怎么样

那就跟着Linda走吧

一区——傲娇别墅区

图书馆以西叫做一区, 一区宿舍有B1-B4, C1-C6, D1-D4, F1-F4, 共18个宿舍 楼。全部都是4人间,一区的学院有信息学院,药学院,化学化工学院,建筑学院 ,机械学院,自动化与电气学院,材料学院,美术学院,音乐学院。

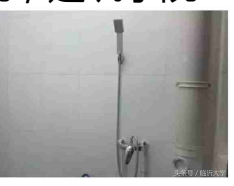

2.宿舍上网(一二区通用)

口讲道理,没有网怎么可以,毕竟流量不够用!在宿舍上网非常方便,你可以选择 无线wlan和有线宽带两种方式。

□无线有联通移动电信,可以自己从网上买账号,也可以去营业厅办理,可以随时 随地上网,手机电脑都可以用,但是临大毕竟是真的挺大,所以某些时候,信号就 不稳定了。

➤还有就是有线宽带了,跟家里的宽带一样,去营业厅办理宽带账号,然后买一个 路由器,整个宿舍就可以一起用,速度快,不限时间流量,但是需要一次缴纳一年 的钱,不能随意更换业务,只能在宿舍用,联通还要办理一张手机卡,而且要保持 这张卡不能欠费。

口总体来说,两者差不多,小鲜肉们还是要根据自己的情况自己选择,开学以后可 以去相关营业厅去咨询哦。

3.其他配置

➤一区有建设银行,山东省农村信用社和招商银行三家的ATM机。

➤一区F1一楼有移动营业厅,给洗澡卡充值的办公室。F3一楼为辅导员值班办公室 和自律会办公室。C2宿舍楼西面一楼出口为一区医务室。

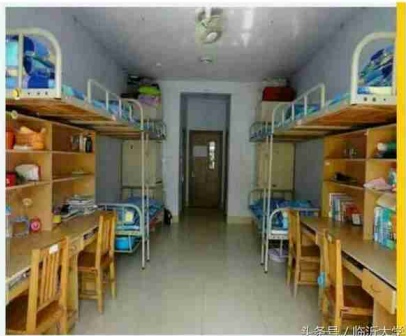

1.宿舍基本配置

口二区的宿舍跟一区的配置差不多哦~有独立的卫浴,楼层里的热水器,和每层楼上 的洗衣机。至于暖气,二区的小萌新来了自己感受下吧~

2.宿舍上网

➤在二区上网,和一区一样,也是可以选择无线wlan和有线宽带两种方式。

口大家开学以后可以根据自己的情况进行选择呀。总之,走过路过可千万不要错过~

3.其他配置

➤小鲜肉们需要注意啦,与一区三家ATM不同的是,二区只有一家建设银行的ATM ,这可能会造成一定的麻烦,不过也没关系,用学校发的建行卡就很方便了(Lind a才不会告诉你有时候取钱要排队)

口二区最大的优点就是有大学生活动中心(俗称"大活")还有比较靠近东门,所 以二区的孩纸—言不合就吃吃吃~

➤B2楼侧面就是医务室,方便大家的日常。